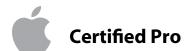

# **Become an Apple Certified Pro**

The Apple Pro End-User Certification Program

The Apple Pro Training Program is designed to keep you at the forefront of Apple's digital media technology while giving you a competitive edge in today's ever-changing job market. Whether you are an editor, graphic designer, sound designer, web developer, special effects artist, or teacher, these training tools will help you expand your skills.

Apple offers both instructor-led and self-paced training. The instructor led training courses are taught at Apple Authorized Training Centers across North America, Europe, and Asia. Taught by Apple Certified Trainers, the courses balance concepts and lectures with hands-on labs and exercises. For those who prefer to learn at their own pace, Apple's self-paced training uses the Apple Pro Training Series courseware, published by Peachpit Press. These books take you step-by-step through real-world exercises and projects on the included DVD, so you learn by doing.

Upon completion of the course material, students can become an Apple Pro by taking the certification exam at an Apple Authorized Training Center. Certification is offered in Final Cut Pro, Motion, DVD Studio Pro, Shake, and Logic. Successful certification as an Apple Pro gives you official recognition of your knowledge of Apple's professional applications and allows you to market yourself to employers and clients as a skilled, Pro-level user of Apple's products.

To find an Authorized Training Center near you, visit:

#### www.apple.com/software/pro/training

Register at an Apple Authorized Training Center today and take your first step toward becoming an Apple Pro!

#### **Apple Authorized Training Centers**

for Pro products have been carefully selected and have met Apple's highest standards in all areas, including facilities, instructors, course delivery, and infrastructure. The goal of the program is to offer Apple customers, from beginners to the most seasoned professionals, the highest-quality training experience.

# Certify Your School as an Apple Authorized Training Center

Jumpstart your students' careers by certifying them as recognized Apple Pros. Learn how your school, college, or university can become an Apple Authorized Training Center.

Find out more at:

www.apple.com/software/pro/training

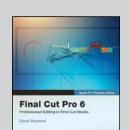

# Save 35% on all Apple Pro Training Series titles from Peachpit Press...

Save money and enjoy everyday free shipping within the US when shopping at peachpit.com. Simply go to **peachpit.com/applebooklet** and enter coupon code **PPT-PBM-1117** at checkout!

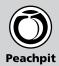

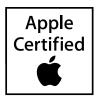

# **The Apple Pro Training Series**

The best way to learn Apple's professional digital video software

# **Praise for Apple Pro Training books**

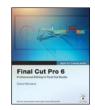

#### **Final Cut Pro**

It is, in fact, one of the most thorough and consistently clear technical tutorials of any sort we've seen.

—Ric Getter, MacDirectory Magazine

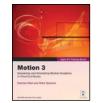

#### Motion

The book is both comprehensive and fun, providing you with a myriad of insights, dozens of dazzling techniques, and useful tools that will certainly abbreviate your learning curve.

—Steve Douglas, KenStone.com

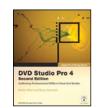

#### **DVD Studio Pro**

This book is quite possibly the only book you will need to master DVD authoring with DVD Studio Pro.

—Alex Alexzander, CreativeCOW.net

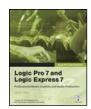

### **Logic Pro**

It will give you an extra edge on the program as well as really cool tips and tricks on how to make your music recording experience more rewarding.

-Manuel Fernandez, www.maccompanion.com

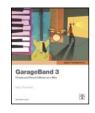

#### GarageBand

This book is one of the best tutorial texts we've ever reviewed.... Stop what you're doing, buy this book, disconnect the phone and cable modem, and spend a weekend going from a novice to experienced GarageBand user. Highest recommendation, at 5 out of 5.

—John "Nemo" Nemerovski, MyMac.com

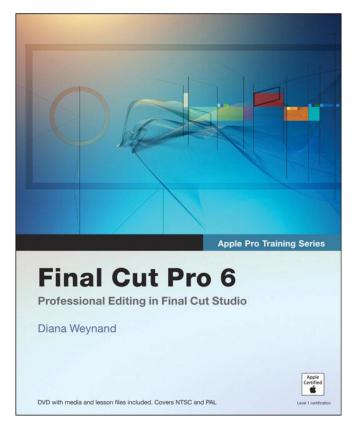

Learn Apple's popular video-editing, audio, and compositing software with the critically acclaimed Apple Pro Training Series. Each book is both a self-paced learning tool and the official curriculum of the Apple Pro Training and Certification Program, used by Appleauthorized Training Centers around the world. Lesson and media files are included on the companion DVD. It's the only Apple-certified way to learn!

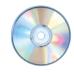

#### **DVD Included!**

Each Apple Pro Training Series title comes with a companion DVD that includes all of the lesson files used in the book. The Shake and Logic books also include free trial versions of the software.

# Save 35% on all Apple Pro Training titles!

Simply go to www.peachpit.com/applebooklet and type in the coupon code PPT-PBM-1117 at checkout!

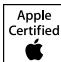

# The Apple Pro Training Series

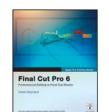

# **Final Cut Pro 6**

0-321-50265-5 Cut a scene from the USA

Network television series Monk, create a promo for Seaworld's Belief documentary, master filters and effects as you

edit a segment of BBC's Living Color. In this best-selling guide, Diana Weynand starts with basic video editing techniques and takes you all the way through Final Cut Pro's powerful advanced features. You'll learn to mark and edit clips, mix sound, add titles, create transitions, apply filters, and more.

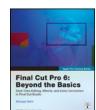

#### **Final Cut Pro 6: Beyond the Basics** 0-321-50912-9

Director and editor Michael Wohl shows how to master advanced trimming techniques, make

polished transitions, work with nested sequences, edit multi-camera projects, create fantastic effects, color-correct your video, and composite like a pro. Also covers Soundtrack Pro, and managing clips and media.

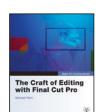

#### The Craft of Editing with Final Cut Pro

0-321-52036-X

Superbly fitted to a semester-length course, this is the ideal curriculum for a hands-on exploration of advanced editing.

Director and editor Michael Wohl shares must-know techniques for cutting dialogue scenes, action scenes, fight and chase scenes, documentaries, comedy, music videos, multicamera projects, and more. Two DVD-9s of professional footage and project files give students the chance to work with every genre as they learn.

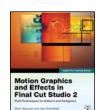

#### **Motion Graphics and Effects in Final Cut** Studio

0-321-50940-4

This practical approach focuses on just the parts of Final Cut Studio that editors

and designers need to create motion graphics in their daily work.

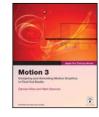

#### Motion 3

0-321-50910-2

Top commercial artists show you how to harness Motion's behavior-based animations, particles, filters, effects, tracking, and 3D capabilities.

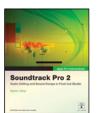

# **Soundtrack Pro 2**

0-321-50266-3

Audio producer Martin Sitter is your guide to the only professional audio post application designed specifically for the Final Cut editor.

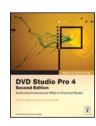

#### **DVD Studio Pro 4, Second Edition**

0-321-50189-6 Learn to author professional DVDs with this best-selling guide. Build three complete DVDs, including the DVD

for the Oscar-nominated Born into Brothels documentary.

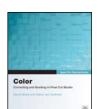

# Color

0-321-50911-0

This guide to Apple's masterful new color grading software starts with the basics of color correction and moves on to the fine points of

secondary grading, tracking, and advanced effects.

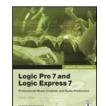

#### **Apple Pro Training Series: Logic Pro 7** and Logic Express 7 0-321-25614-X

Create, mix, and polish your musical creations using Apple's pro audio software.

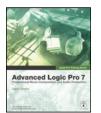

#### **Apple Pro Training Series: Advanced** Logic Pro 7

0-321-25607-7

Comprehensive guide takes you through Logic's powerful advanced features.

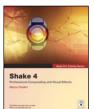

#### **Apple Pro Training** Series: Shake 4 0-321-25609-3

Apple-certified guide uses stunning real world sequences to reveal the wizardry of Shake 4

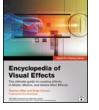

#### **Encyclopedia of Visual Effects** 0-321-30334-2

Ultimate recipe book for visual effects artists working in Shake, Motion and Adobe After Effects.

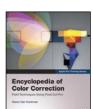

#### **Encyclopedia of Color Correction**

0-321-43231-2

Comprehensive training in the realworld color correction and management skills editing pros use every day in the field.

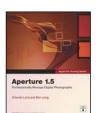

# Aperture 1.5

0-321-49662-0

The best way to learn Aperture's powerful photo-editing, imageretouching, proofing, publishing, and archiving features.

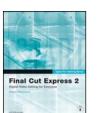

# Final Cut Express 2

0-321-25615-8

The only Appleauthorized guide to Final Cut Express 2 has vou making movie magic in no time...

**Apple Pro Training Series:** 

**Final Cut Pro 6 for News** 

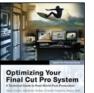

#### **Optimizing Your Final Cut Pro System**

0-321-26871-7

The ultimate guide for installing, configuring, optimizing, and troubleshooting Final Cut Pro in real-world post-

production environments.

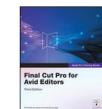

#### **Final Cut Pro for Avid Editors**

0-321-51539-0

This comprehensive "translation course" is designed for professional video and film editors who already know their

way around Avid nonlinear systems.

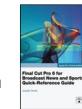

#### and Sports Quick-**Reference Guide**

0-321-51423-8

This easy look-up guide provides essential techniques for broadcast

studios editing news and sports.

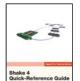

### Shake 4 **Quick Reference Guide**

0-321-38246-3

This compact reference guide to Apple's leading compositing software offers a concise explanation of the Shake interface,

workspace, and tools..

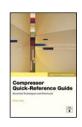

# Compressor **Quick-Reference Guide**

0-321-47408-2

**Essential techniques** for audio and video compression, batchencoding, test-clip workflows, and exporting podcasts.

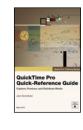

## **QuickTime Pro Quick-Reference Guide**

0-321-44248-2

An invaluable guide to capturing, encoding, editing, streaming, and exporting media.

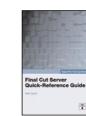

#### **Final Cut Server Quick-**Reference Guide

0-321-51024-0

Final Cut Server delivers intuitive media asset management, review and approval tools, and workflow automation.

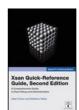

# **Xsan Quick-Reference Guide, Second Edition**

0-321-43232-0

Apple's exciting new enterprise-class file system offers high-speed access to centralized shared data.

# The Apple Training Series

**Apple Training Series: Mac OS X Support Essentials** 0-321-33547-3

**Apple Training Series: Mac OS X Server Essentials** 

Apple Training Series: Desktop and Portable Systems, Third Edition

0-321-33546-5

0-321-35758-2

Apple Training Series: Mac OS X System Administration Guide, Volume 1 0-321-36984-X

Apple Training Series: Mac OS X System Administration Guide, Volume 2 0-321-42315-1

**Apple Training Series: GarageBand 3** 0-321-42165-5

0-321-42164-7

**Apple Training Series: iWork 06 with** iLife 06

0-321-44225-3

Apple Training Series: iLife '06